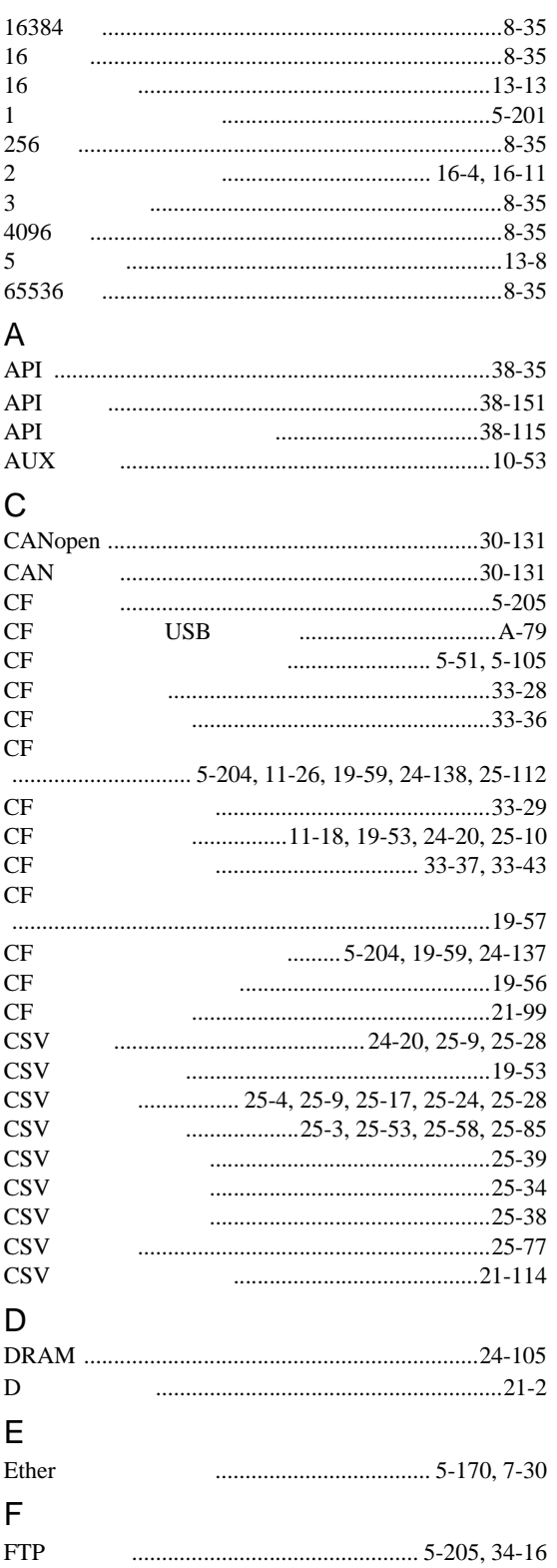

## ${\mathsf G}$

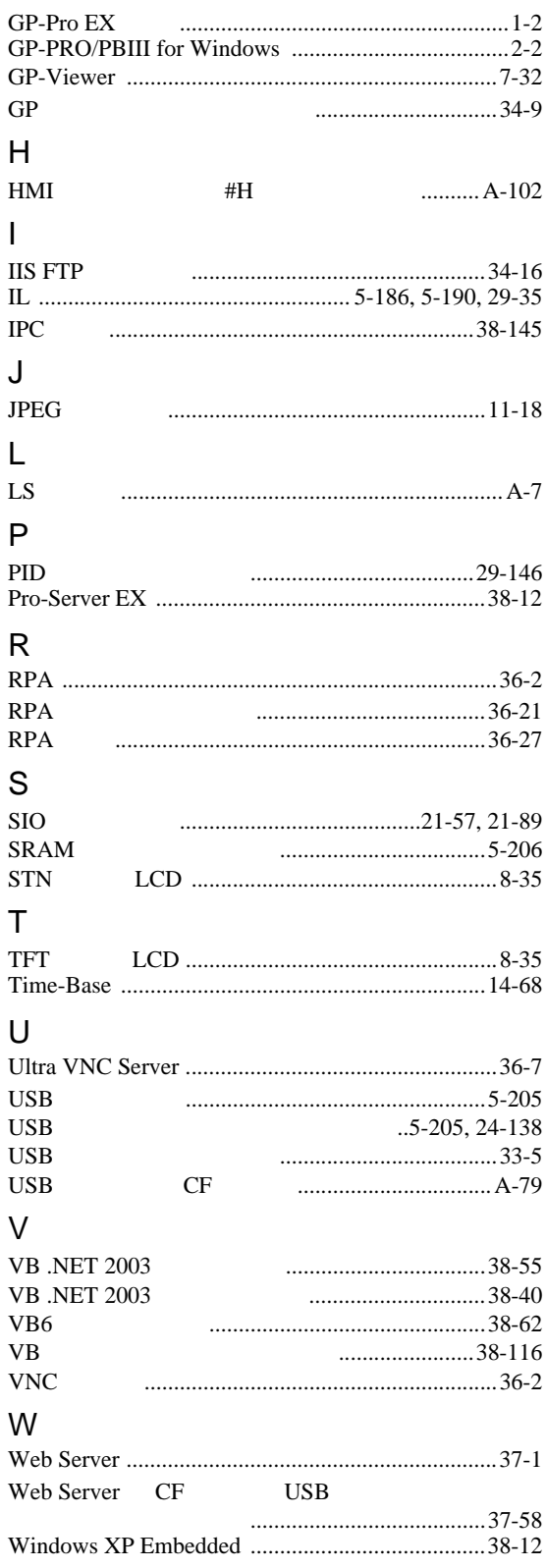

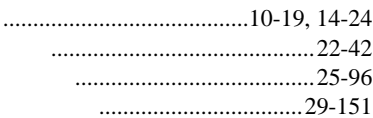

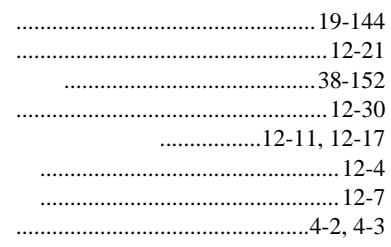

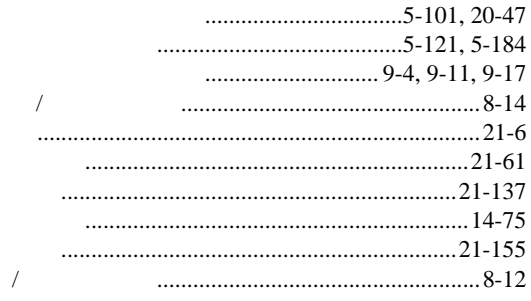

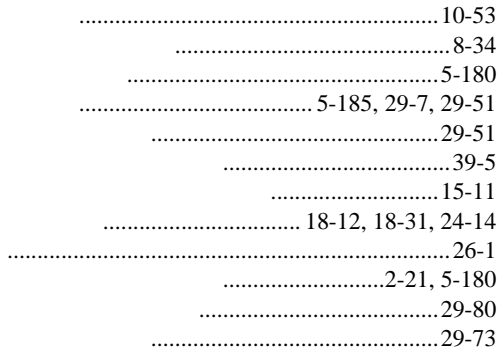

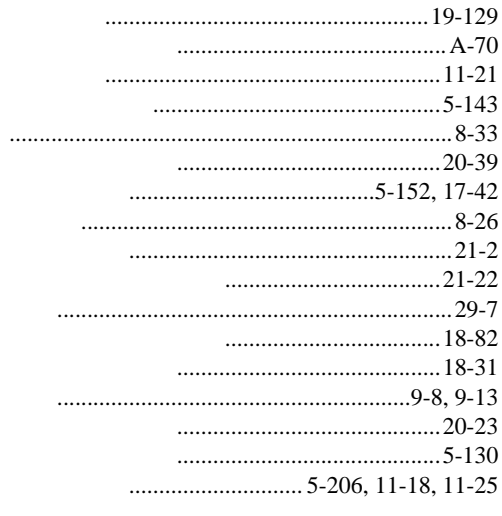

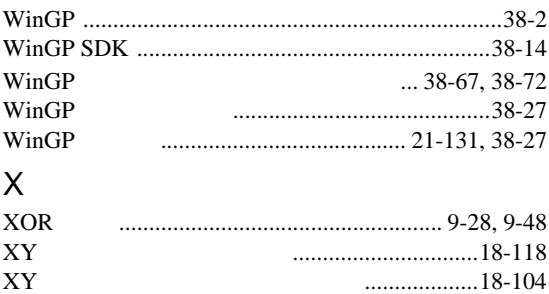

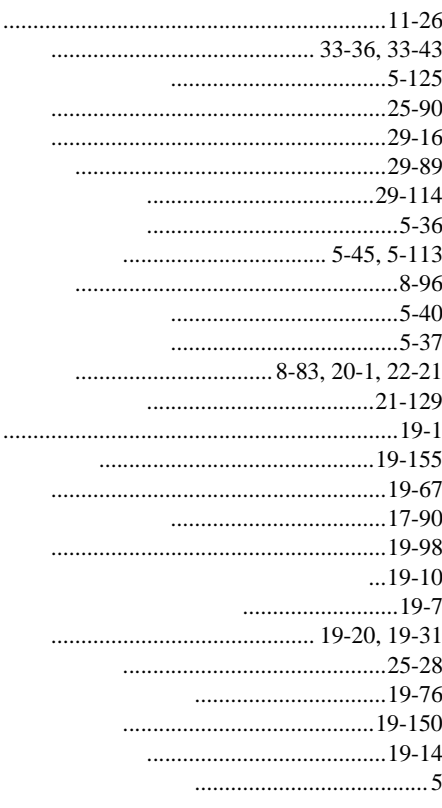

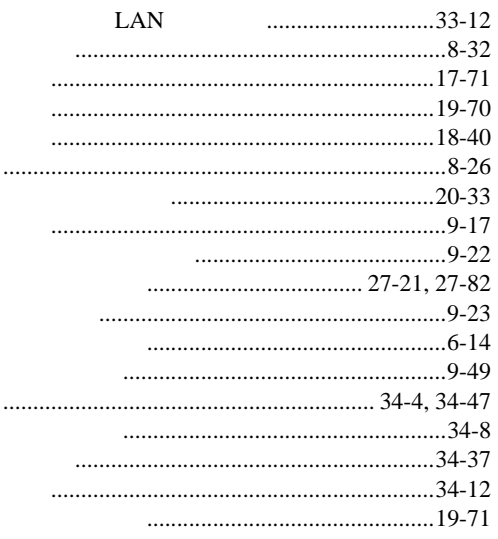

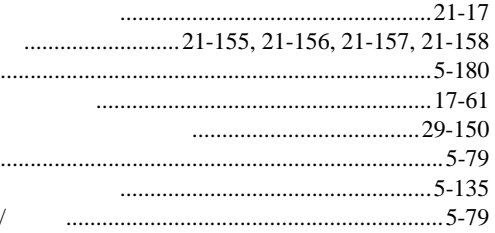

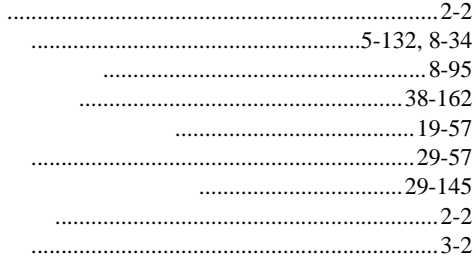

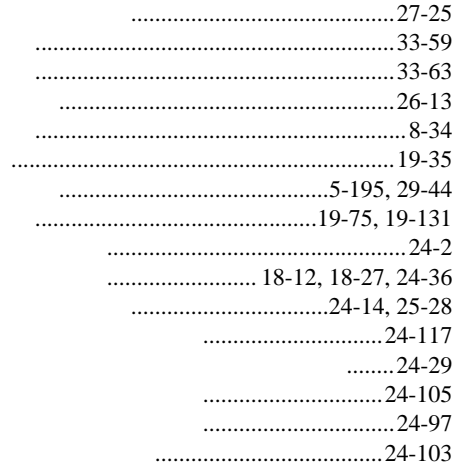

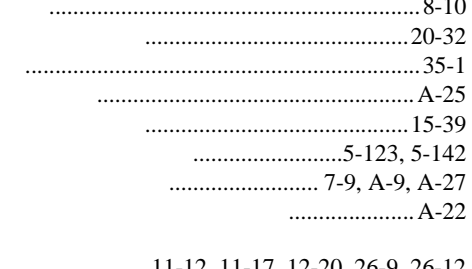

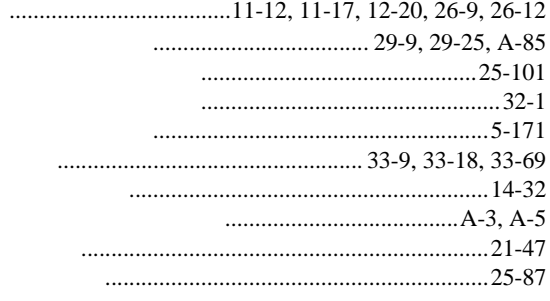

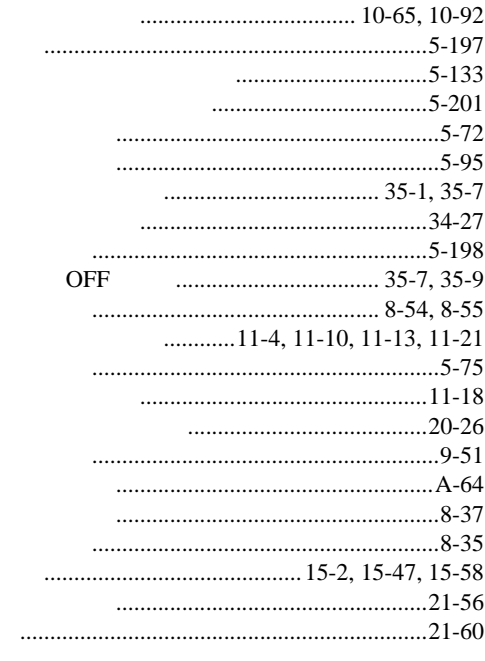

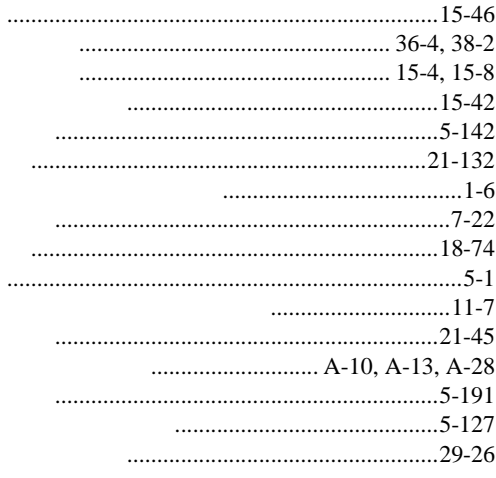

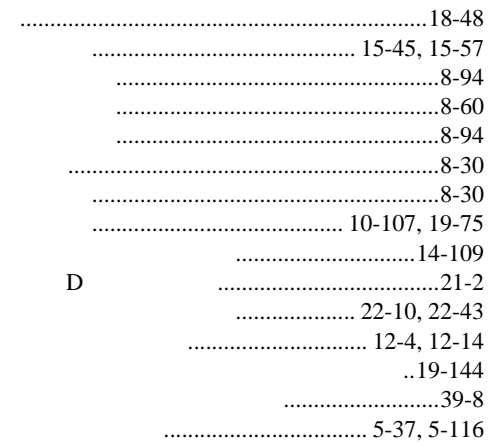

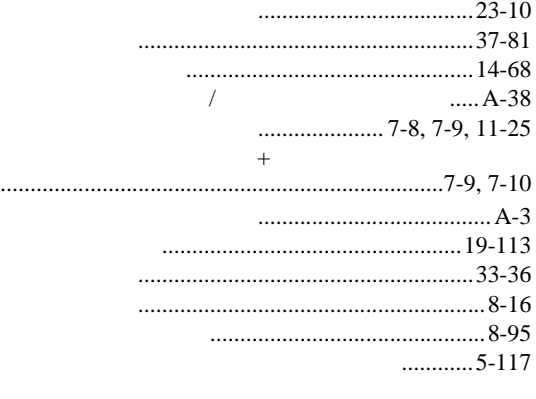

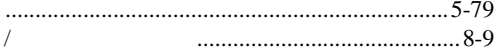

 $\sqrt{2}$ 

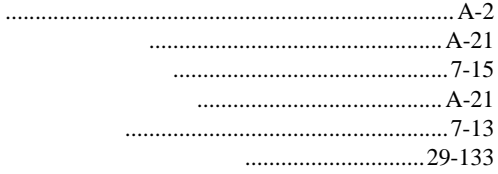

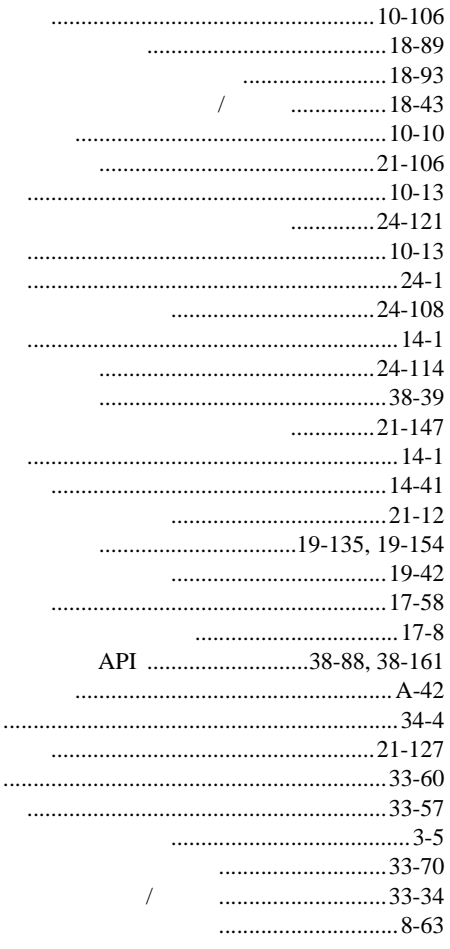

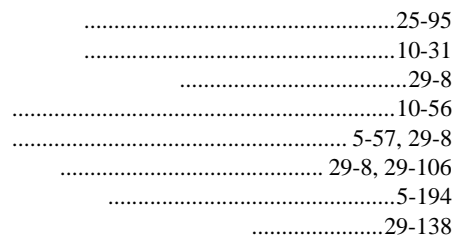

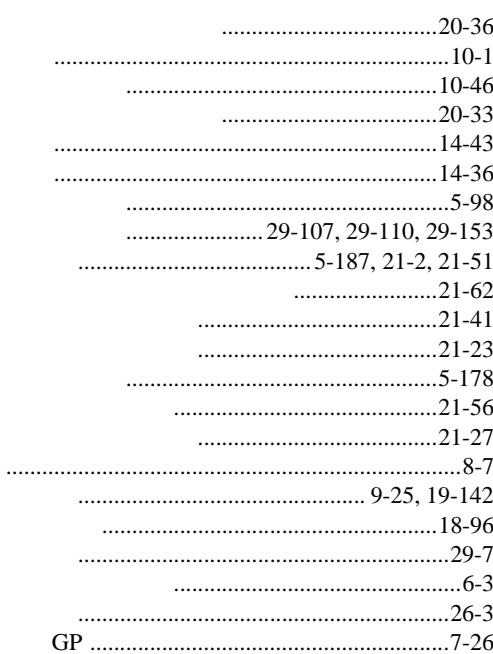

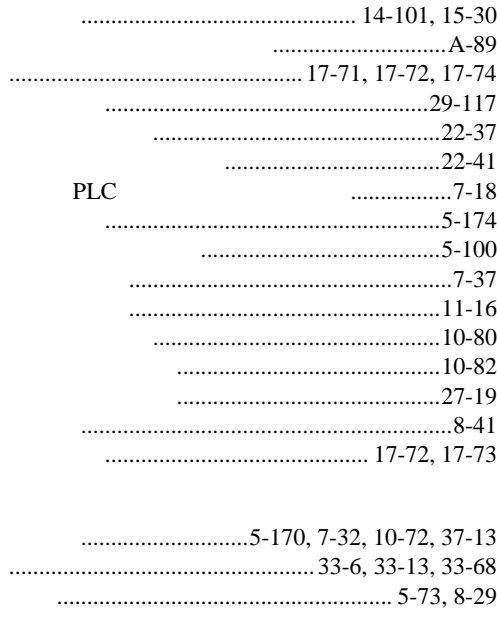

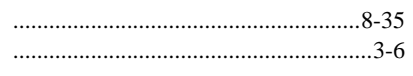

 $\overline{4}$ 

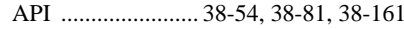

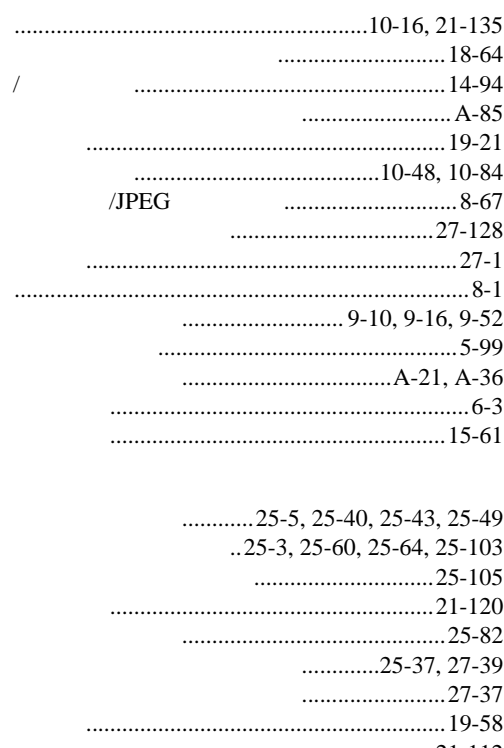

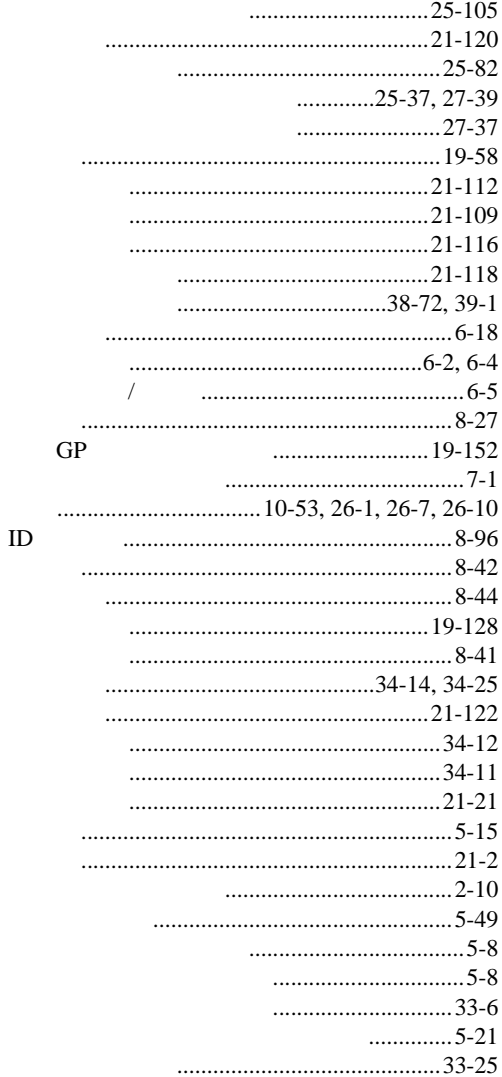

## 

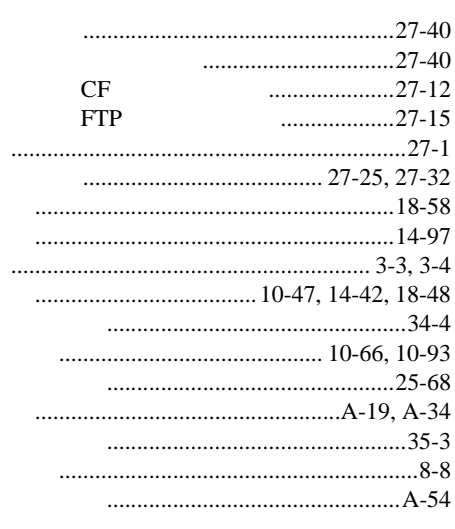

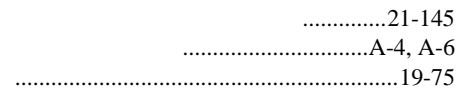

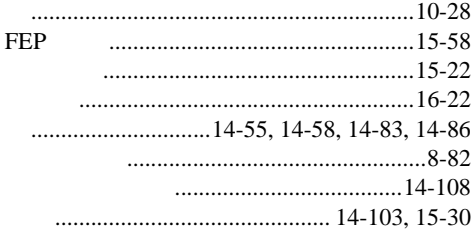

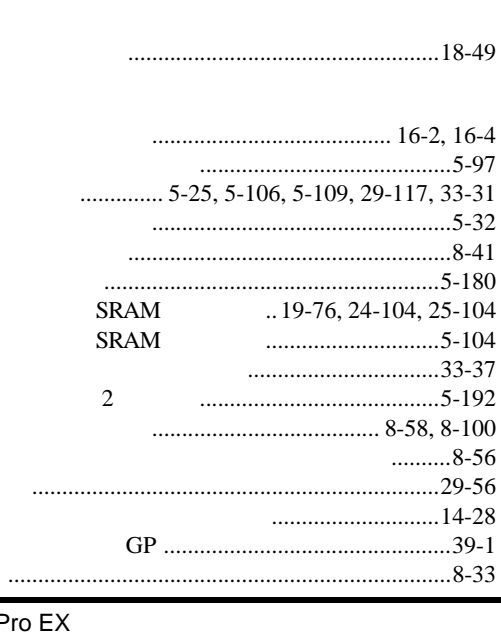

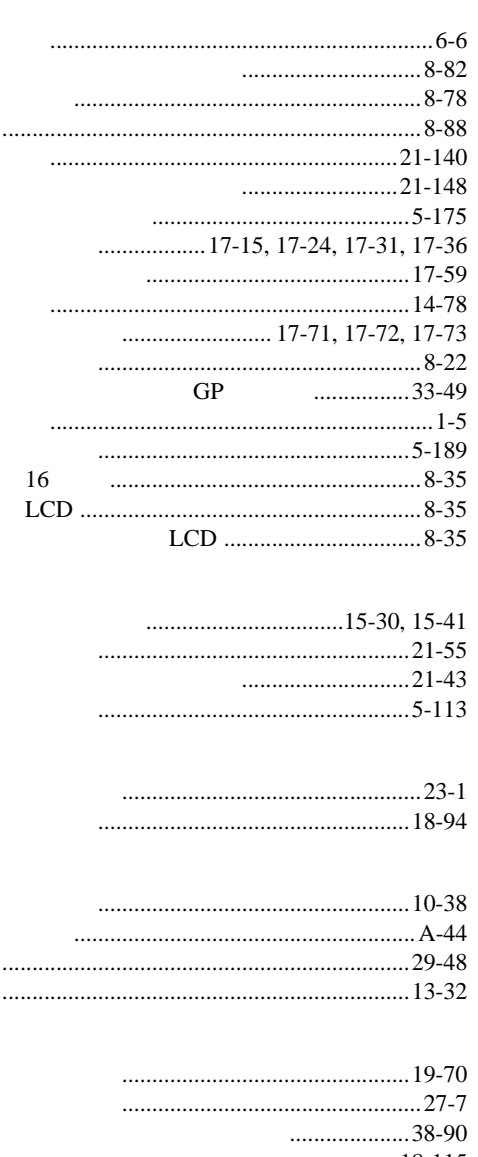

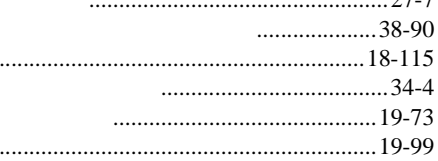

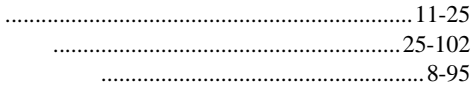

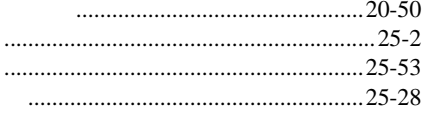

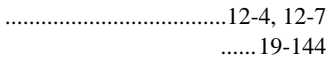

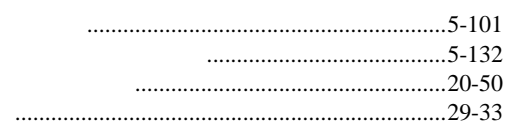

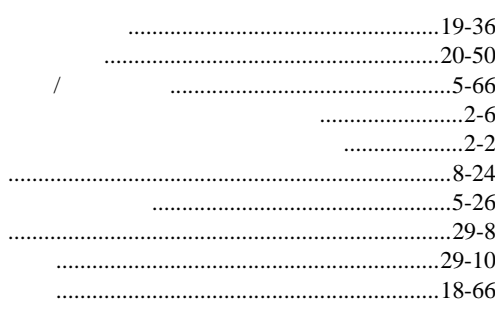

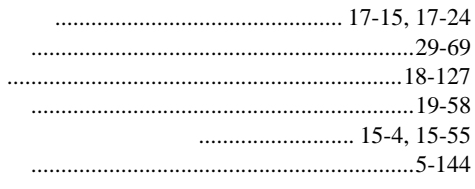

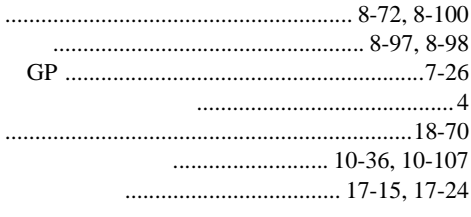

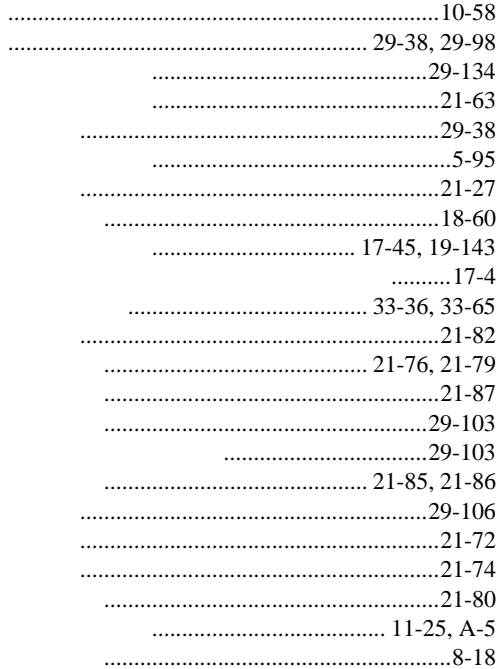

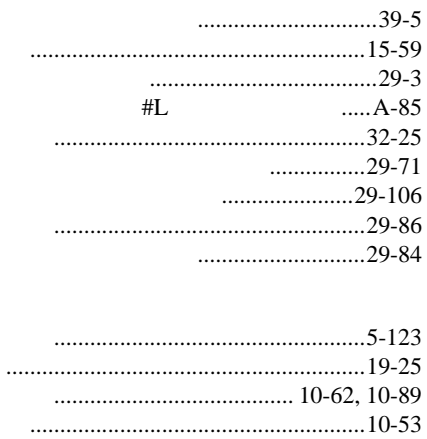